## **Official Motorola One Vision XT1970-1 (KANE) Stock Rom**

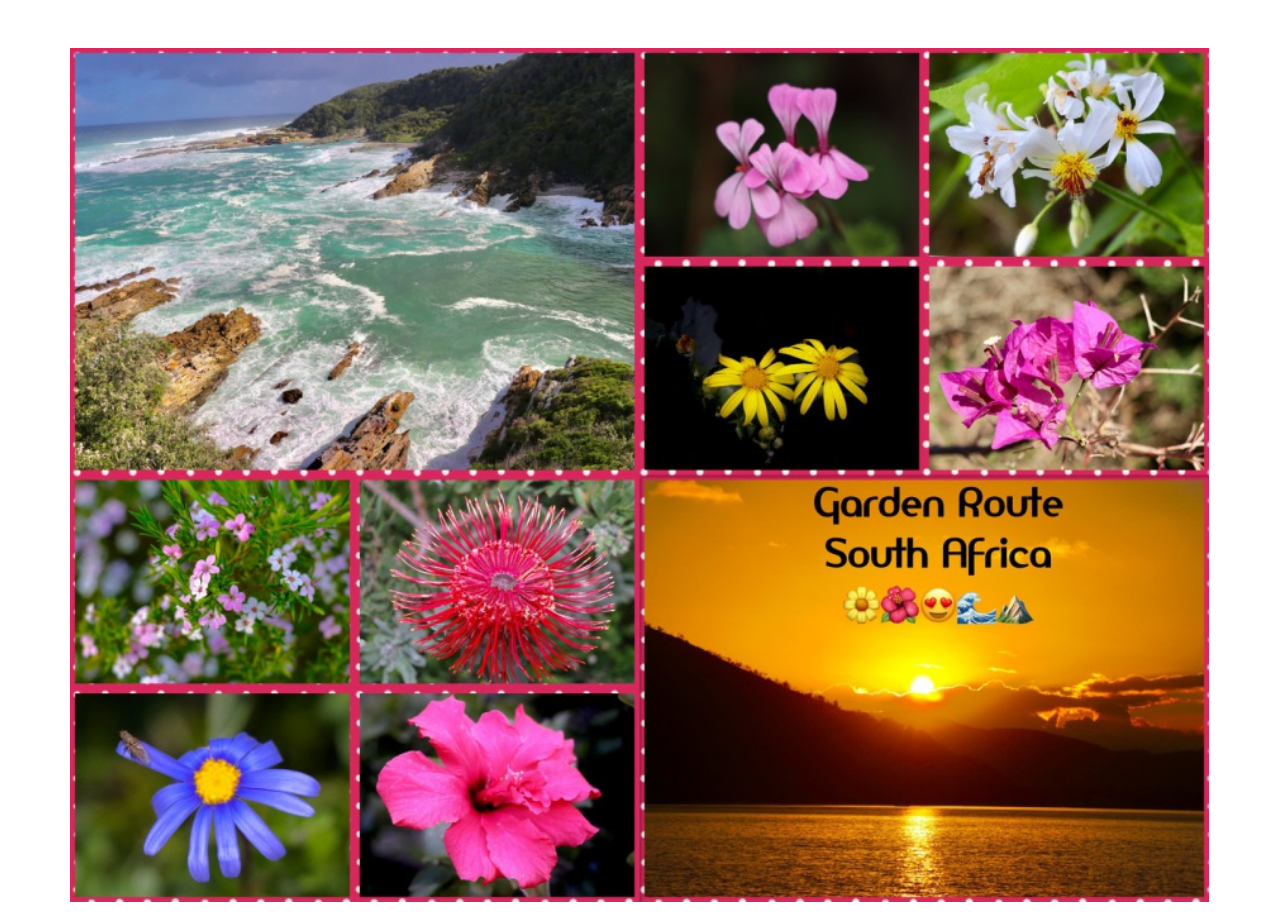

**DOWNLOAD:** <https://tinurli.com/2ijy2g>

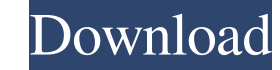

As we already know, the official stock firmware is based on Android 8.0 Oreo and comes with Google Play Services. Firmware based on Android 8.0 Once the download is complete, connect your handset to the computer and transf screen instructions and make sure the Android 8.0 Oreo update is downloaded and installed on your device. As soon as the process completes, your handset will reboot. You will be asked to grant the device permission to acce 1. This guide will help you in installing the official stock firmware on Motorola One Vision. The stock firmware gives you great performance and battery life, and also unlocks your handset's bootloader, which allows you to questions, you can drop them in the comments section below. Source: AndroidKillerPray for the peace of Jerusalem. Pray that the city would be protected from all the surrounding powers, both earthly and spiritual. Pray that

> [mini-KMS Activator v.1.052 Office 2010 VL.rarhttps: scoutmails.com index301.php k mini-KMS Activato](http://manchluntown.yolasite.com/resources/miniKMS-Activator-v1052-Office-2010-VLrarhttps-scoutmailscom-index301php-k-miniKMS-Activato.pdf) [CRACK Adobe Photoshop Lightroom Classic CC 2018 7.8.0.10 \(x64\)](http://spybciquat.yolasite.com/resources/CRACK-Adobe-Photoshop-Lightroom-Classic-CC-2018-78010-x64.pdf) [Baankey Ki Crazy Baraat Hd 720p](http://presophon.yolasite.com/resources/Baankey-Ki-Crazy-Baraat-Hd-720p.pdf)

Related links: